# **SBOM Tool Essentials**

## LG Electronics, Kyoungae Kim

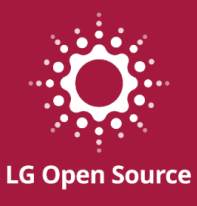

1

# **SBOM Tool**

# **Supply Chain Software**

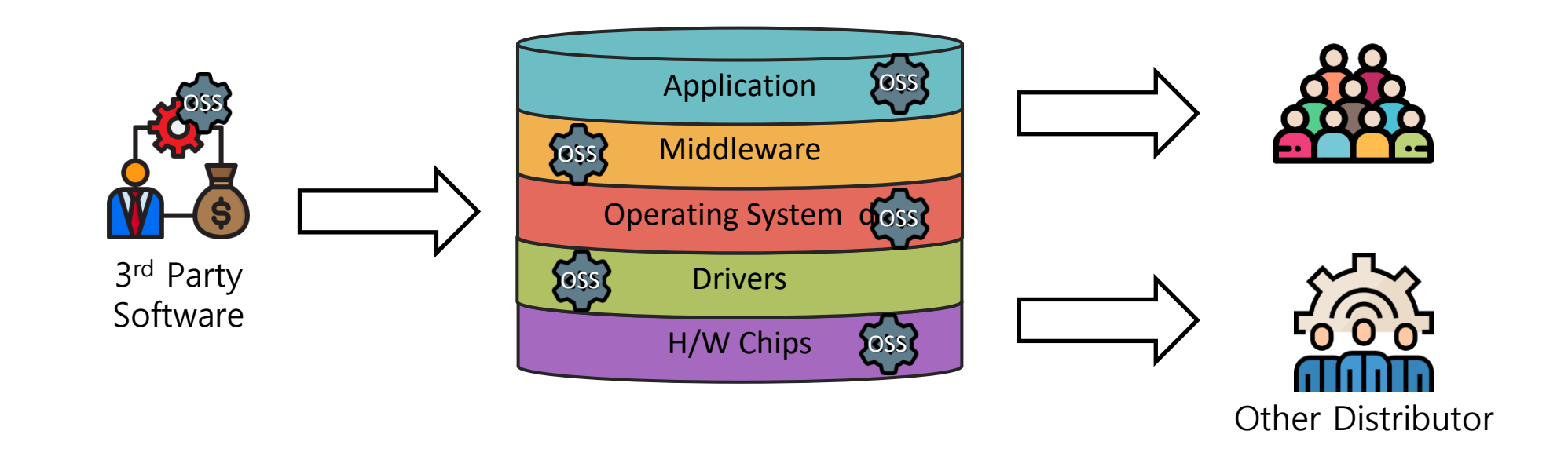

3

# **SBOM (Software Bill Of Materials)**

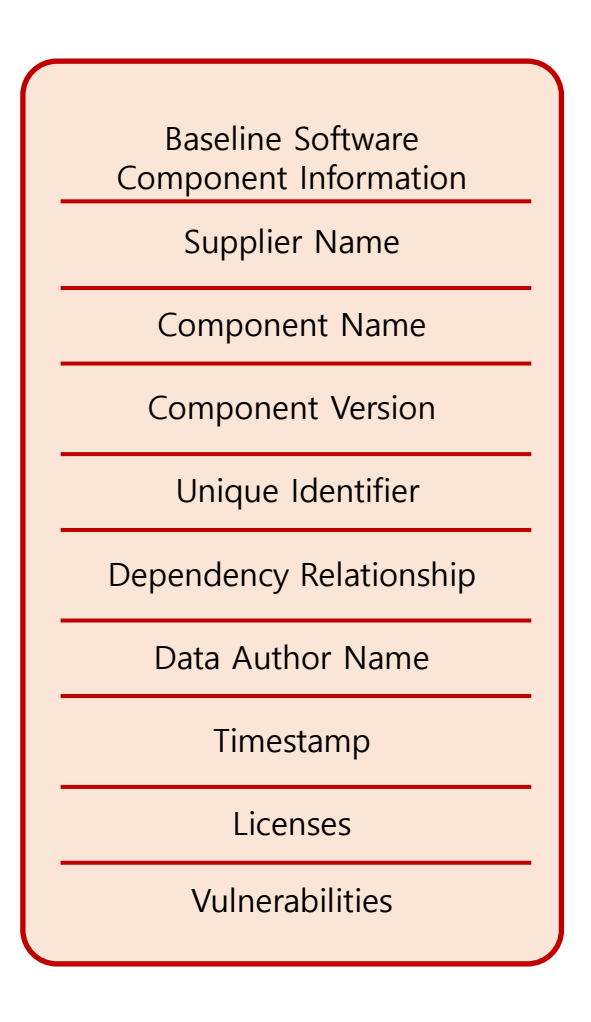

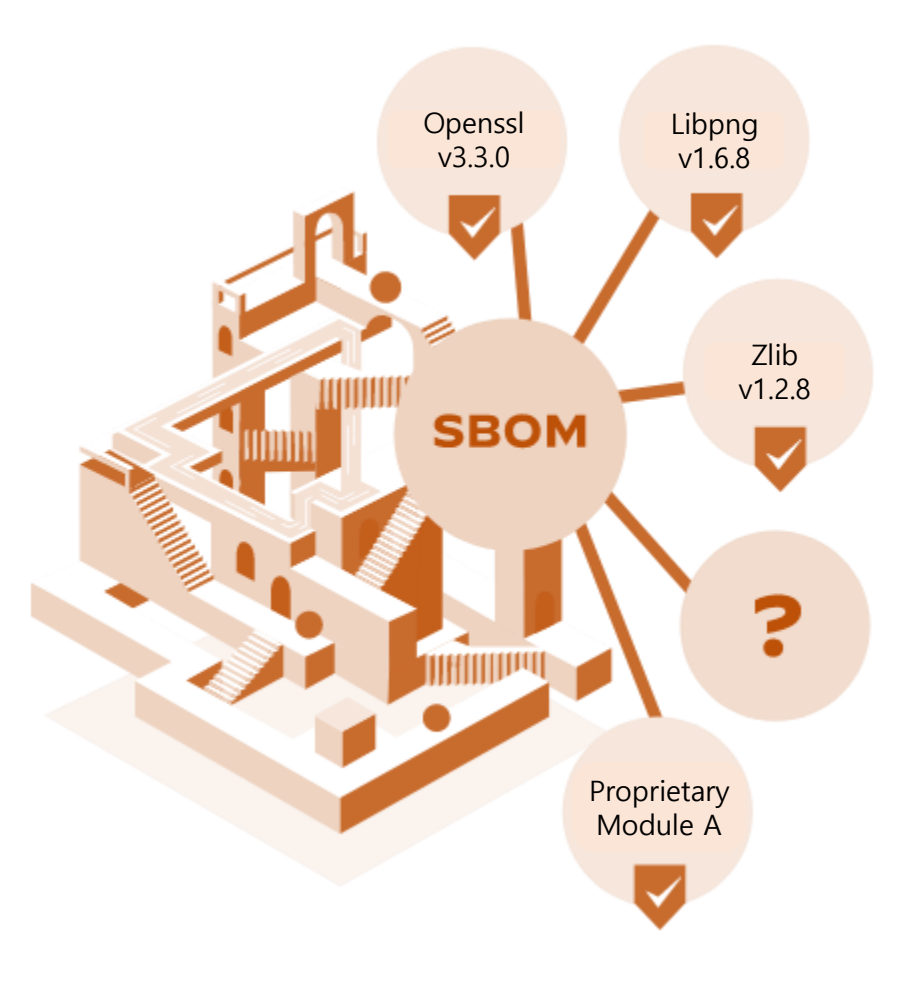

# **Automation Support**

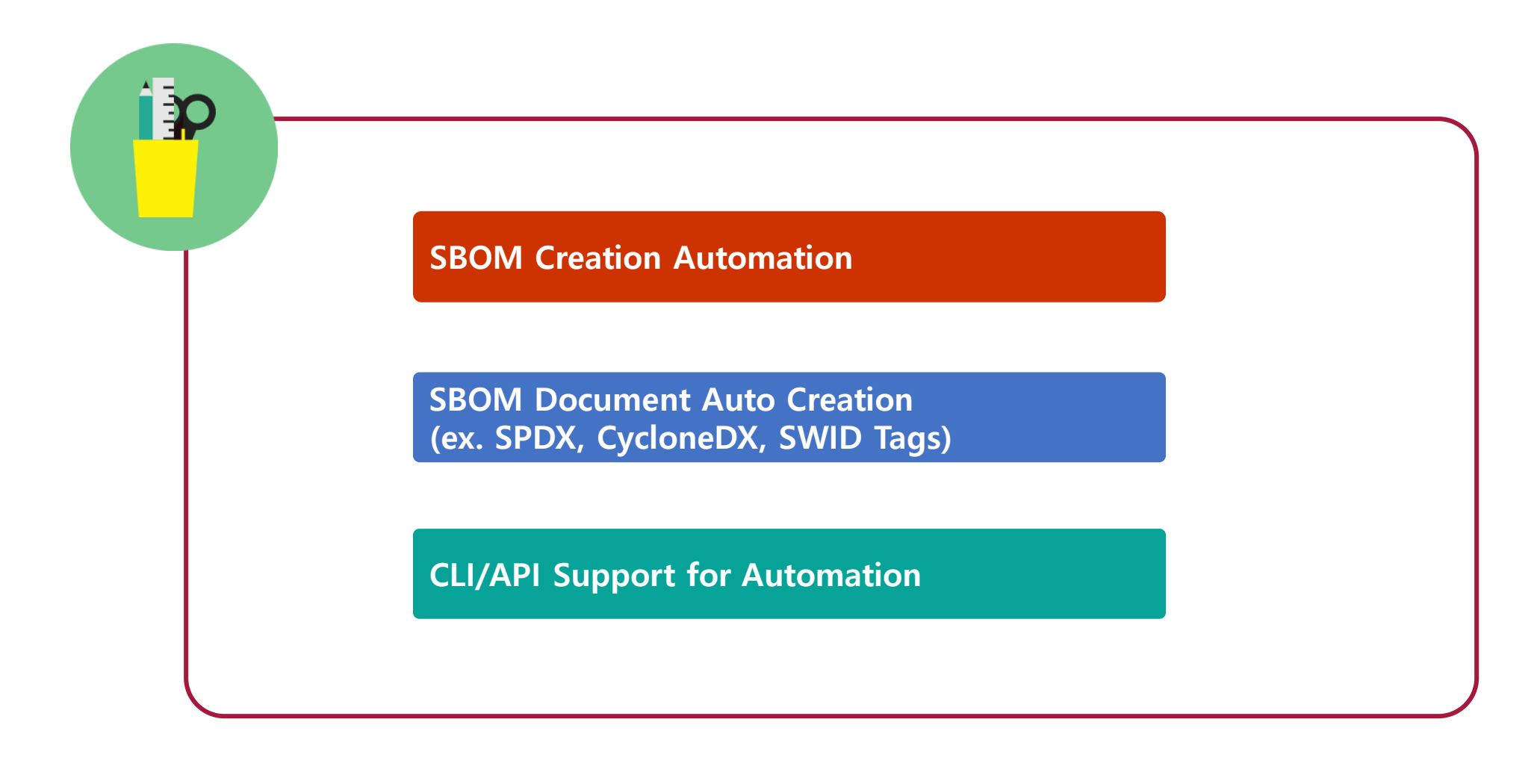

# **Dependency Support**

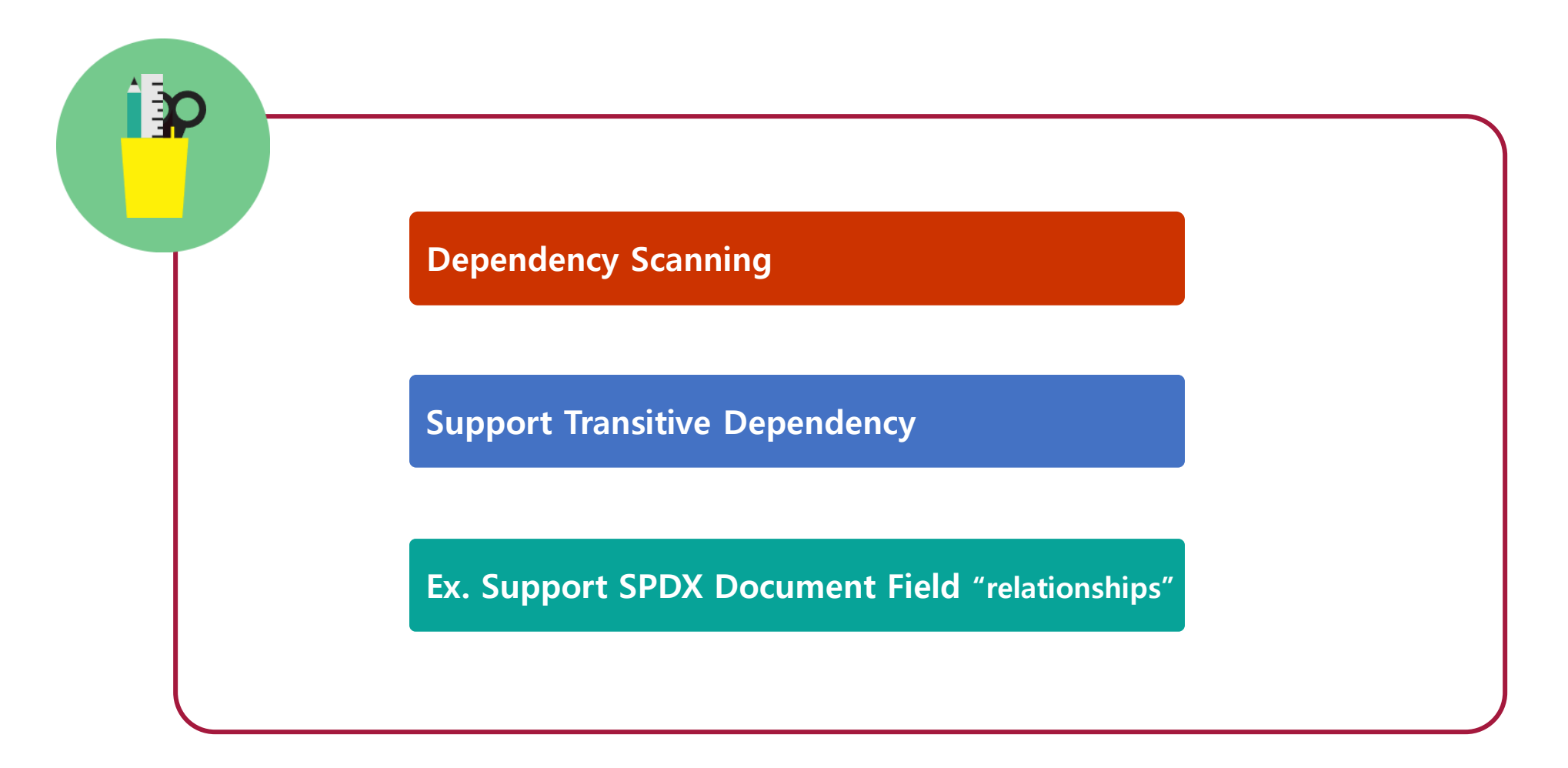

# **Component Identification**

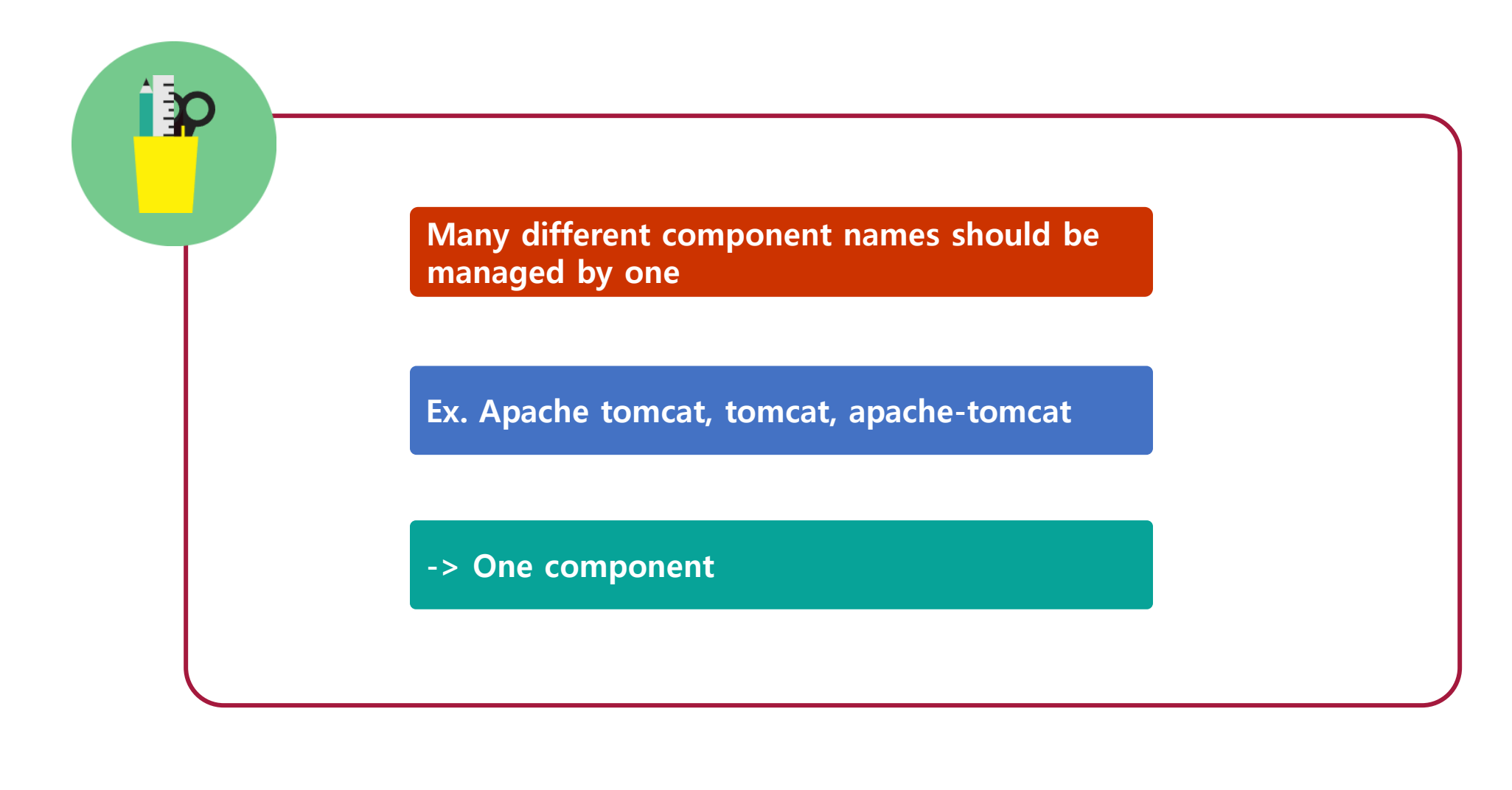

# **Operation**

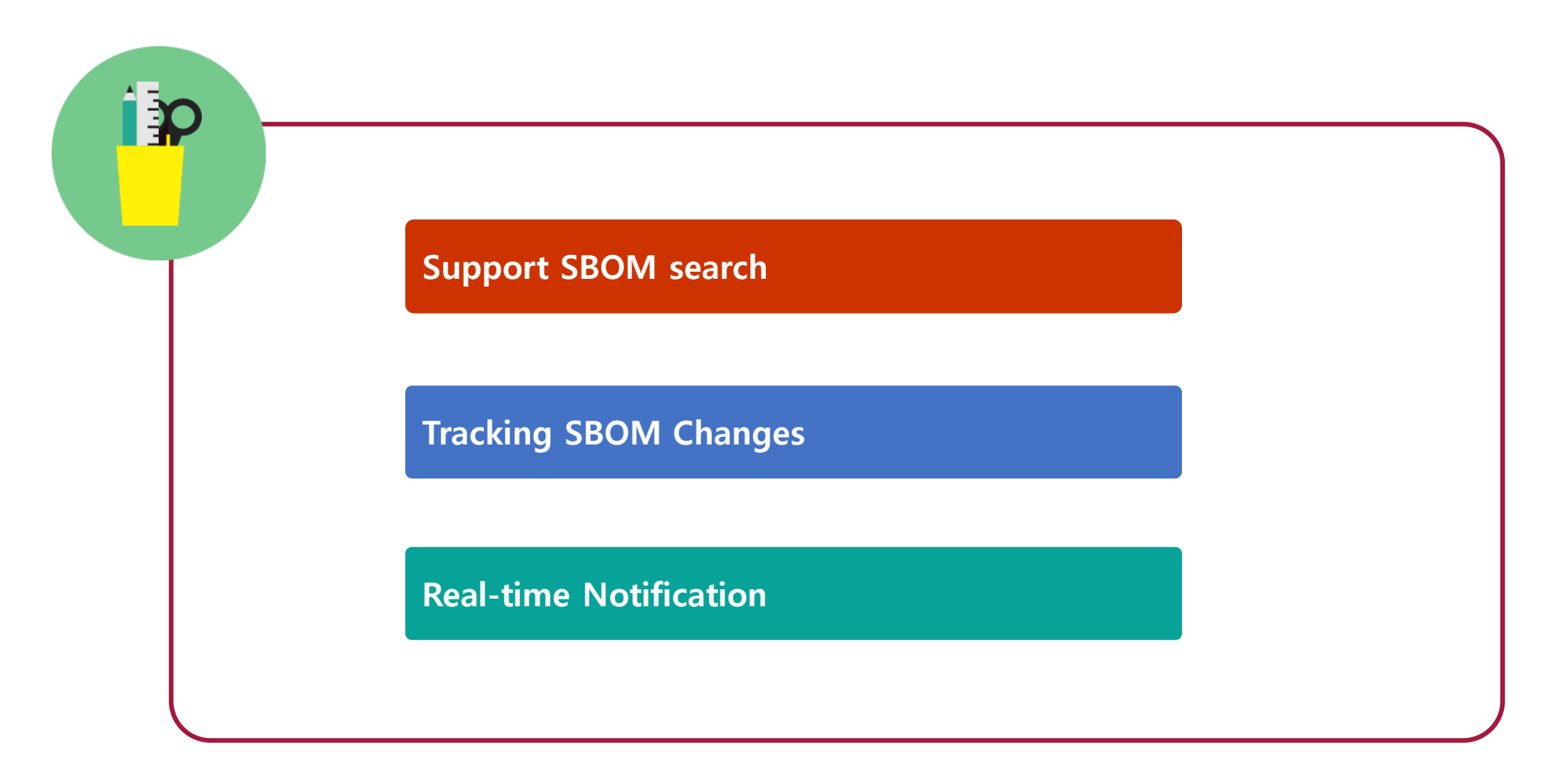

# **FOSSLight**

# **FOSSLight Open Source Project**

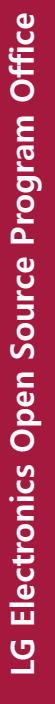

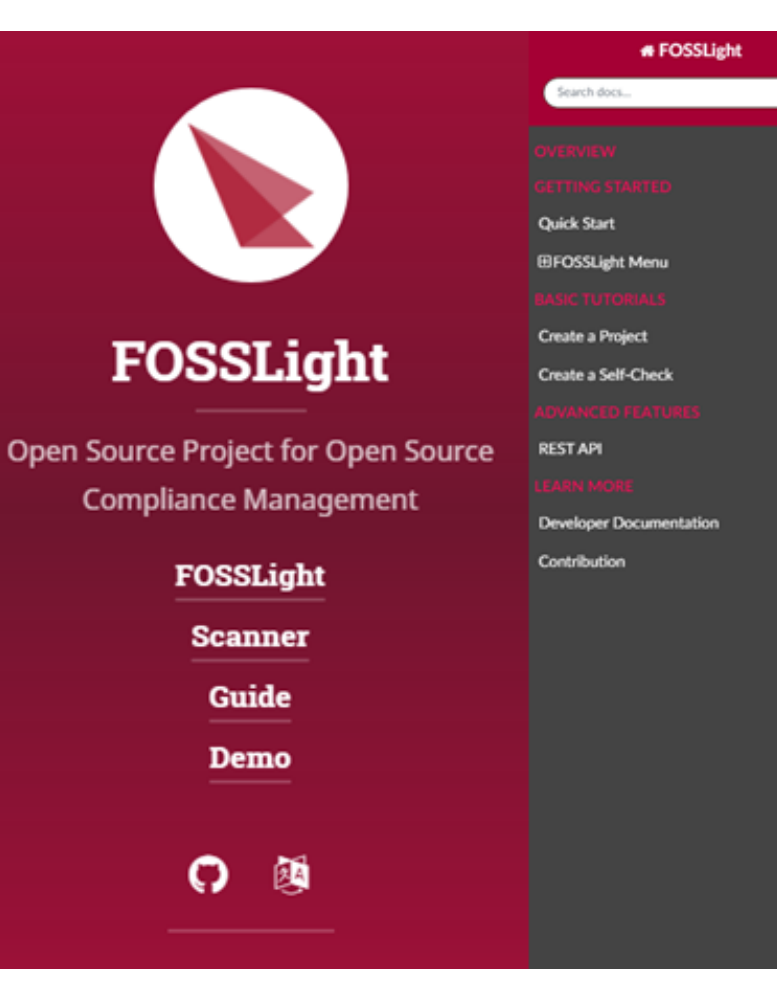

#### README.md

#### FOSSLight

To develop and distribute software containing open source software, you need to follow the OSC(Open Source Compliance) process. FOSSLight system is an integrated system that can process three steps of the OSC process sequentially.

#### **Features**

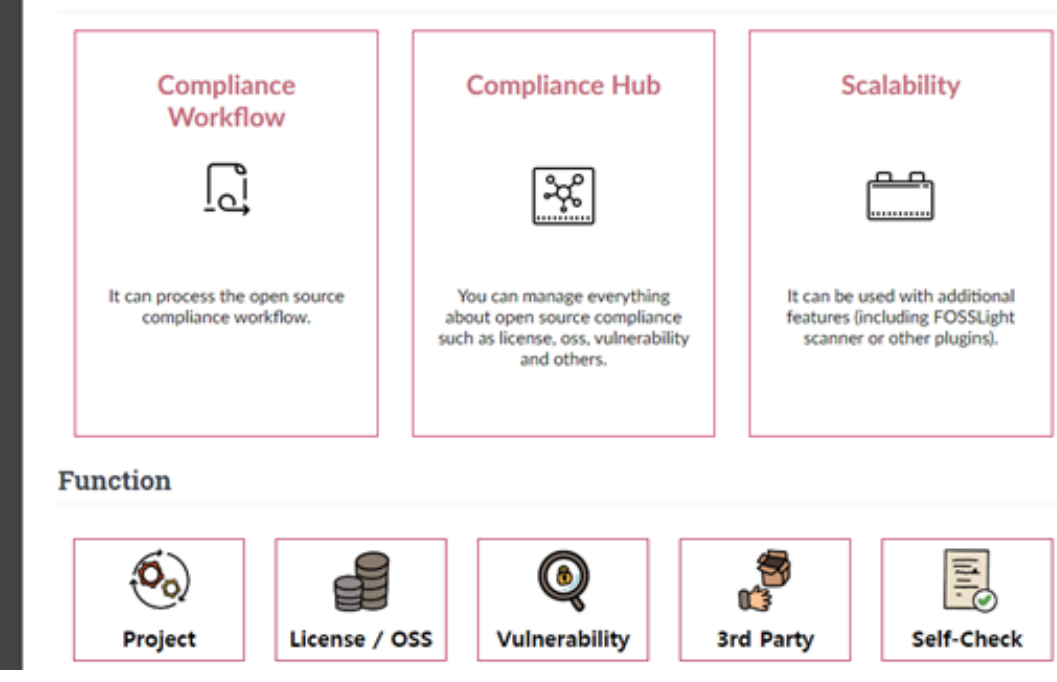

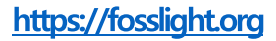

Kor /  $\alpha$ 

# **FOSSLight Scanner + FOSSLight Hub**

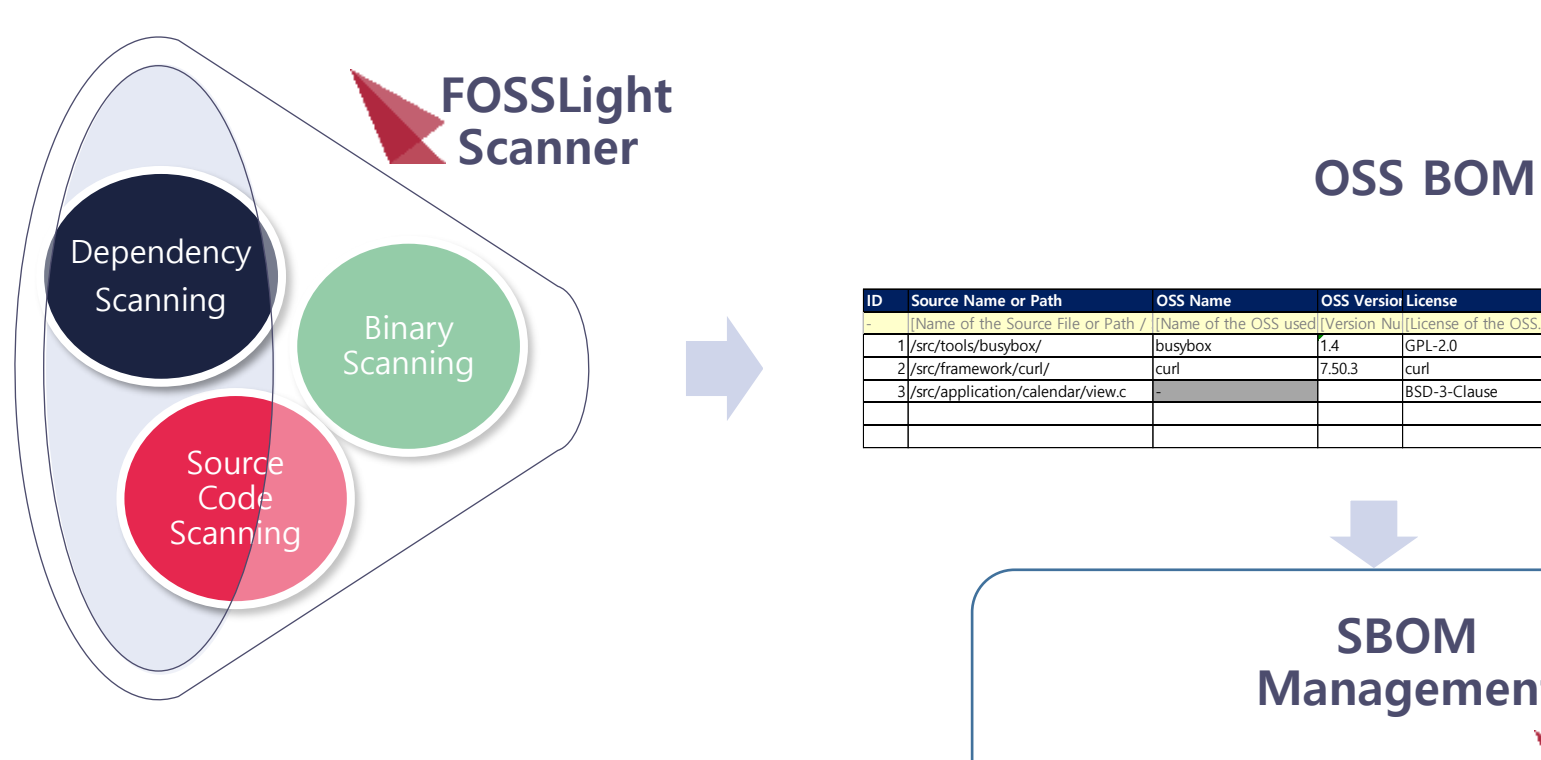

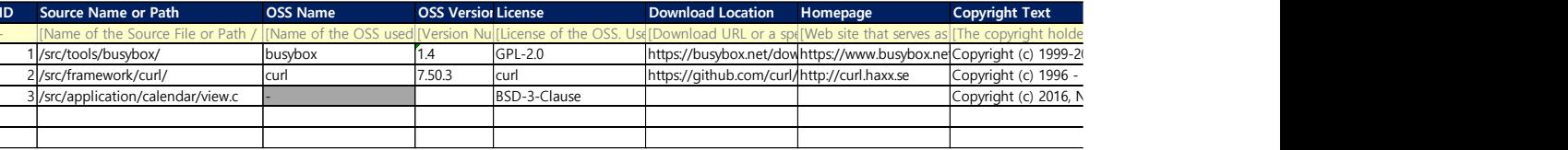

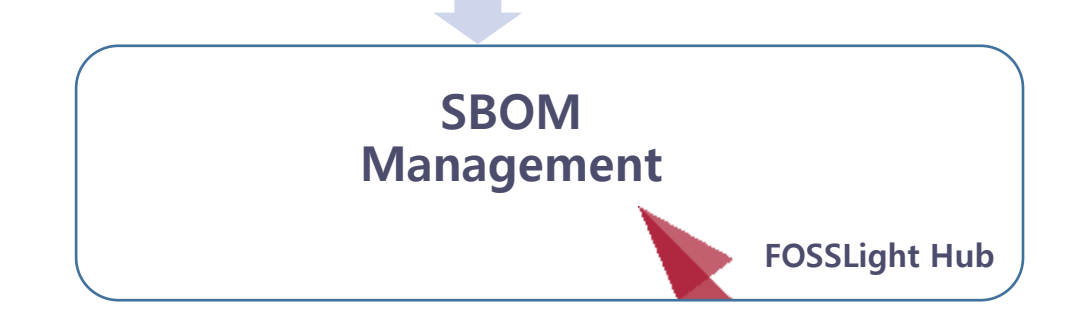

# **FOSSLight + Vulnerability**

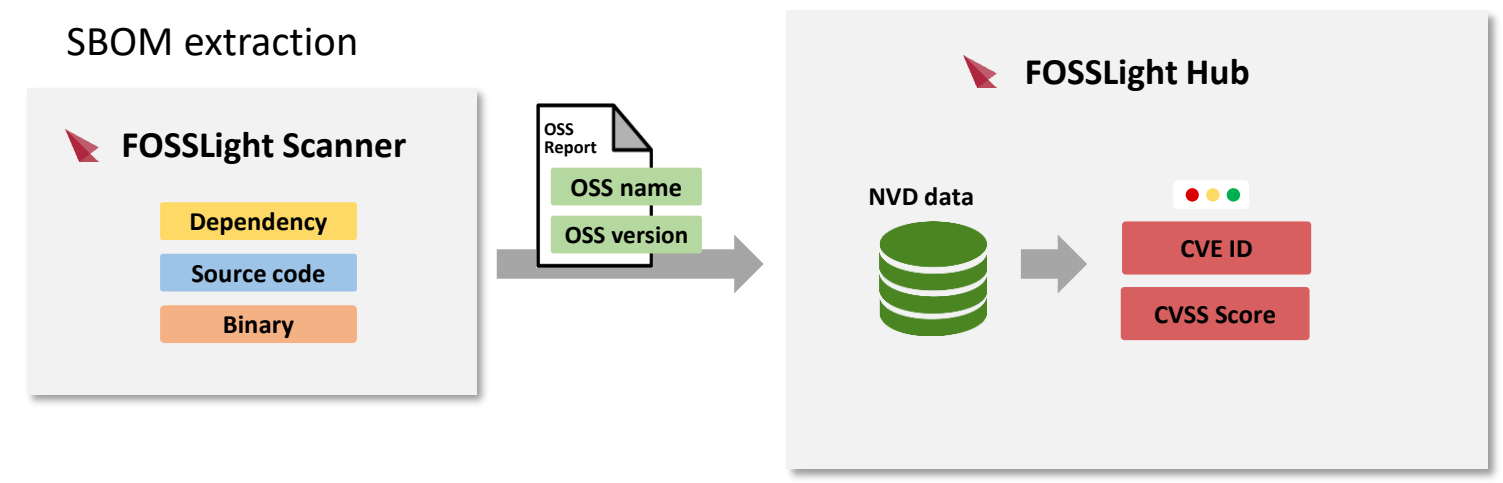

#### SBOM Management

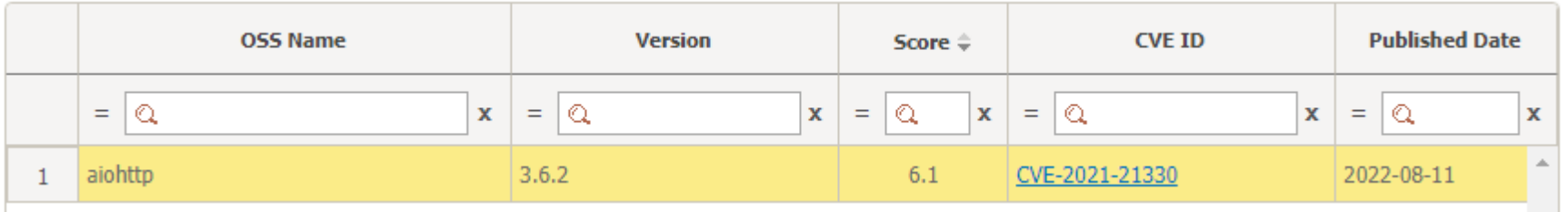

12

# **FOSSLight Hub**

# **Essential for**

## **SBOM Management**

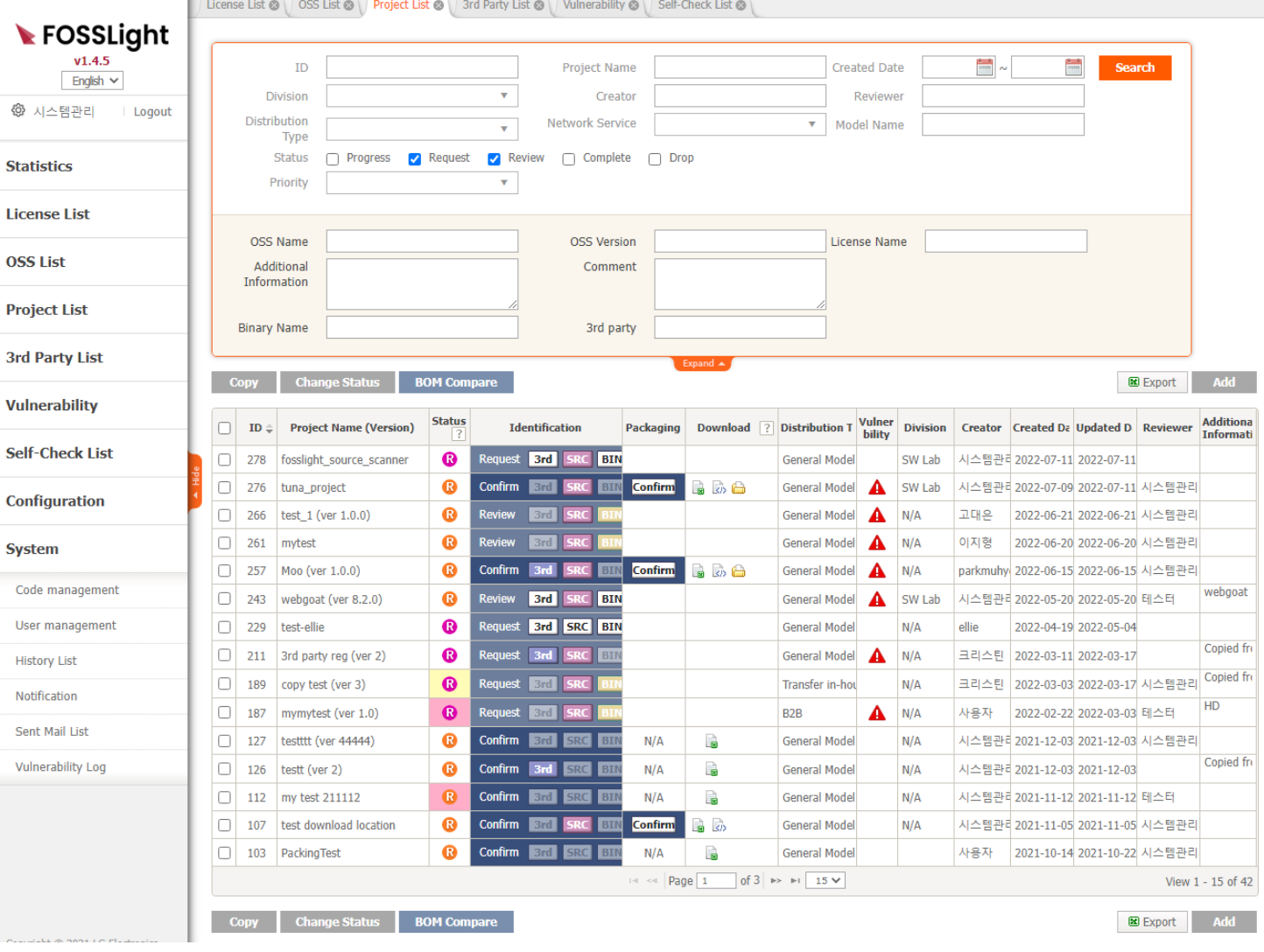

# **Supply Chain Management**

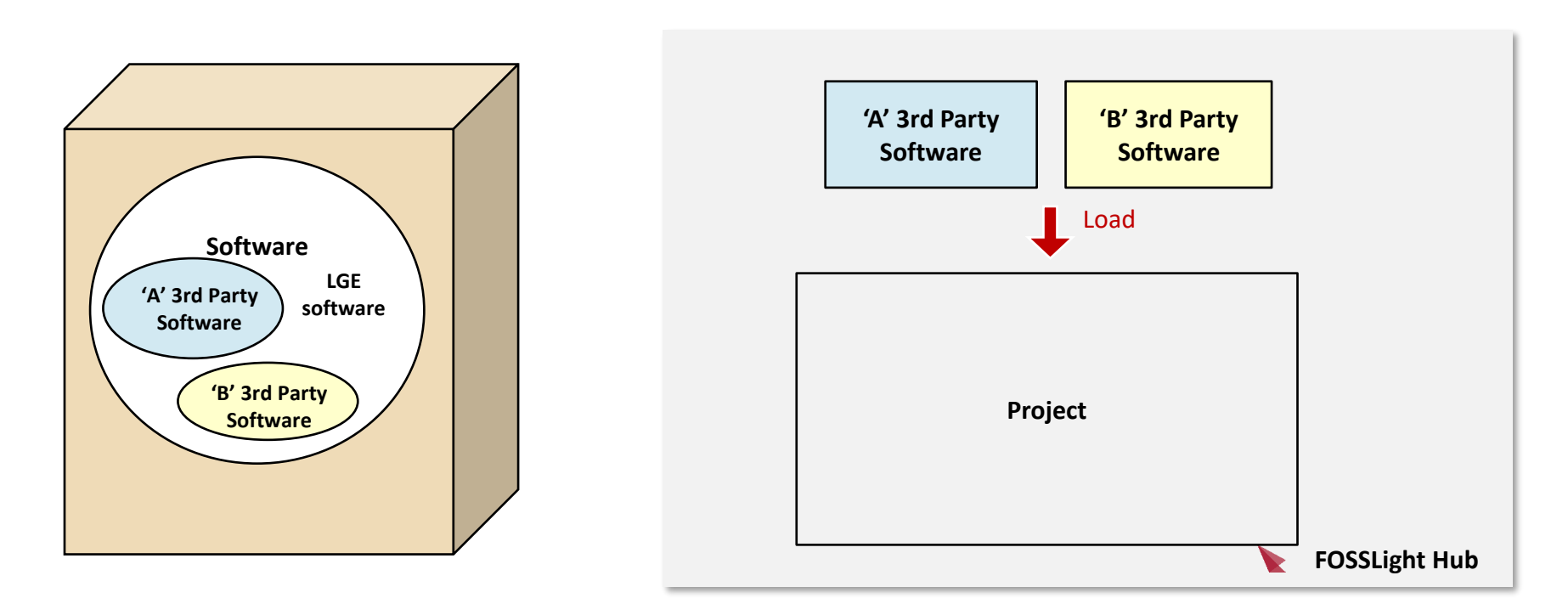

# **Supply Chain Management**

### □ Using "3rd Party List"

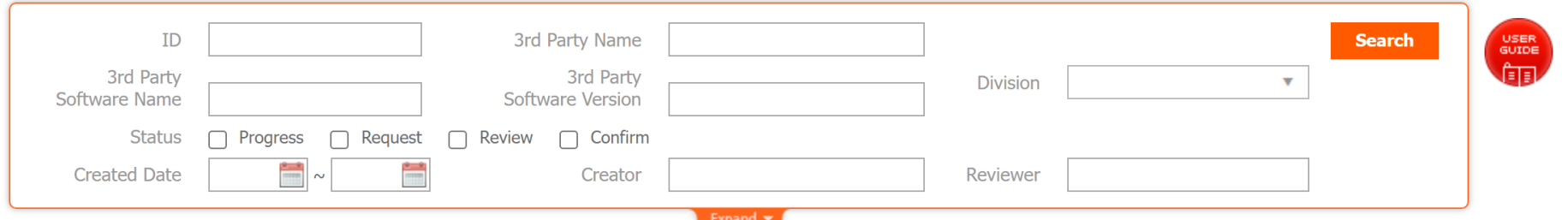

**Delivery Vulnera** Status  $\sqrt{?}$  $ID \triangleq$ **3rd Party Name** Software Name (Version) **Description Division Creator Created Date Updated Date Reviewer** Form bility seongsik89.kim\_Company Training device app (ver 1.  $\bullet$ 8 3rd party 정보입니다. ▲ CTO 컨버전스센터 김성식/선임연구원 2021-09-07 2022-02-24 김경애/Task Leader/S 539  $\bullet$ S 문경귀/책임연구원 538 Brian\_Moon\_Company Training device app ▲ VS 스마트개발센터 2021-09-07 2022-02-24 김경애/Task Leader/S  $\bullet$ S red.kim\_he ▲ **HE CAV** 김영기/책임/HE서 석지영/선임연구원/S 537 Training device app 2021-09-07 2022-02-24  $\bullet$ S Sample software from 3rd CTO SW센터 일반박원재 2021-09-03 2022-02-24 박원재/선임연구원/S 535 hosc-1104  $\mathbf G$ S A 534 OSC-1756 test (test)170308\_pwj\_3rdParty CTO SW센터 시스템관리자 2021-08-03 2022-02-24 시스템관리자  $\mathbf{R}$ G 533 test Sample software from 3rd CTO SW센터 시스템관리자 2021-08-03 2022-02-24 시스템관리자 S 532 한글로 작성된 경우 테스트 한글로 작성된 경우 테스트 e A CTO SW센터 시스템관리자 2021-05-12 2022-02-24  $\bullet$ S 531 test 3rd party item 좋은 소프트웨어 A CTO SW센터 시스템관리자 2021-04-26 2022-02-24 시스템관리자  $\bullet$ S Test\_JK\_3rd SW\_3rd\_JK\_Test (ver 0.0.1 **Test** CTO SW센터 방재권/선임연구원 김소임/선임연구원/S 530 2021-04-16 2022-02-24  $\bullet$ S CTO SW센터 시스템관리자 시스템관리자 528 delete 3rd party test mail\_plugin 2020-11-26 2022-02-24

图 Export

# **SBOM with Supply Chain**

## Can manage product SBOM including supply chain

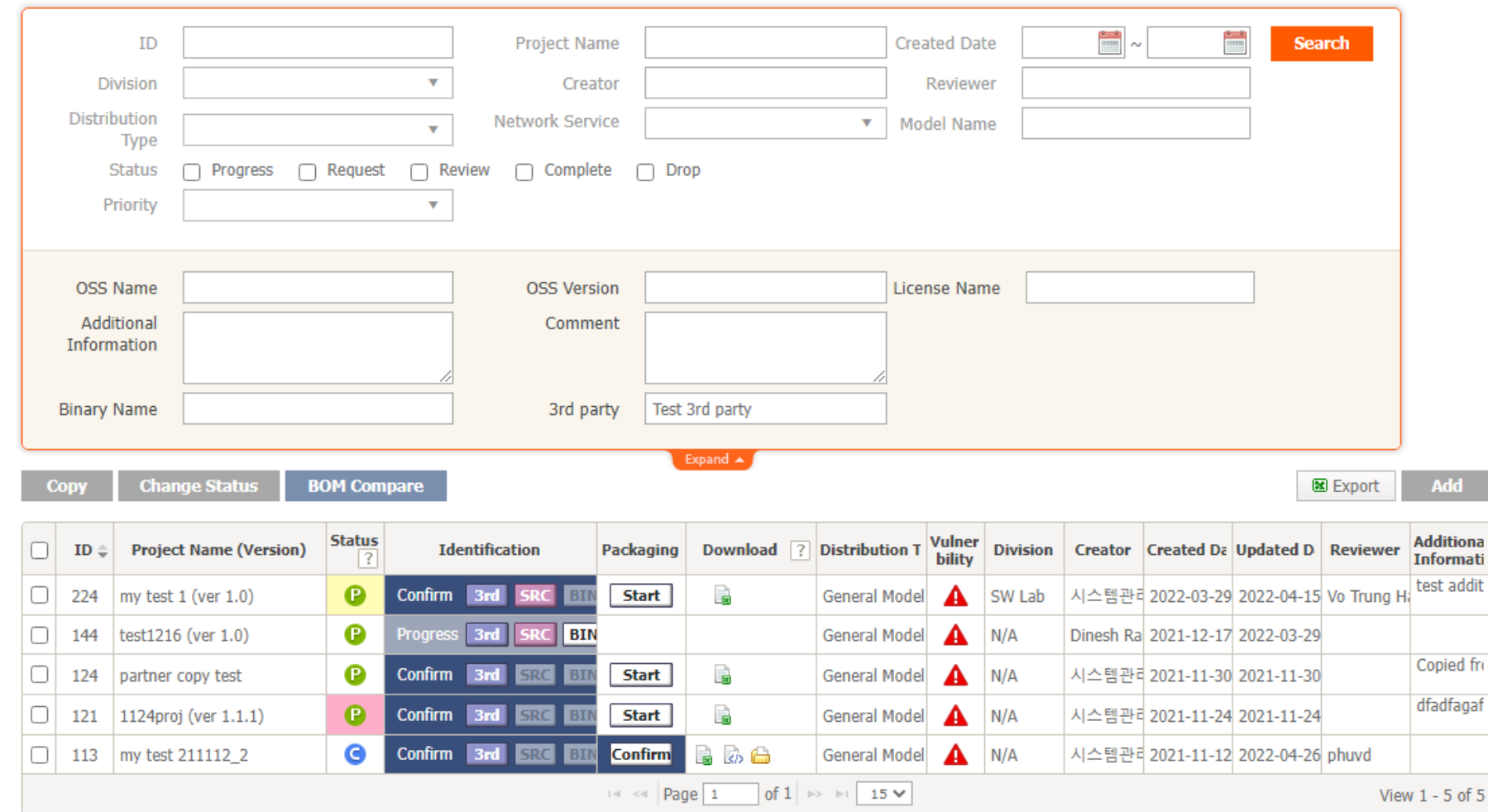

Copy

**LG Electronics Open Source Program Office**

LG Electronics Open Source Program Office

# **SBOM Search**

## Search for specific component/version

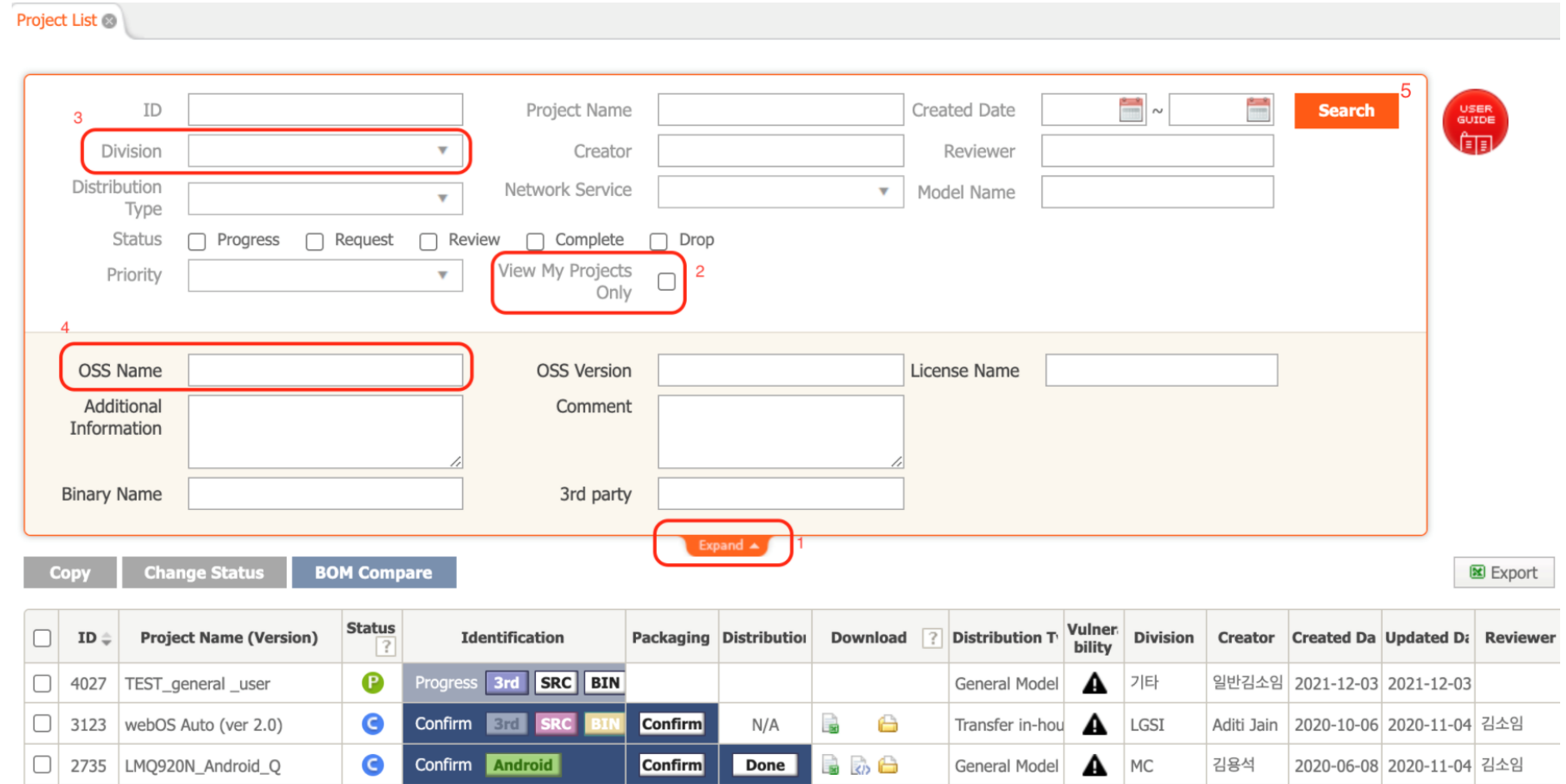

# **SBOM Tracking**

### **Support SBOM Compare**

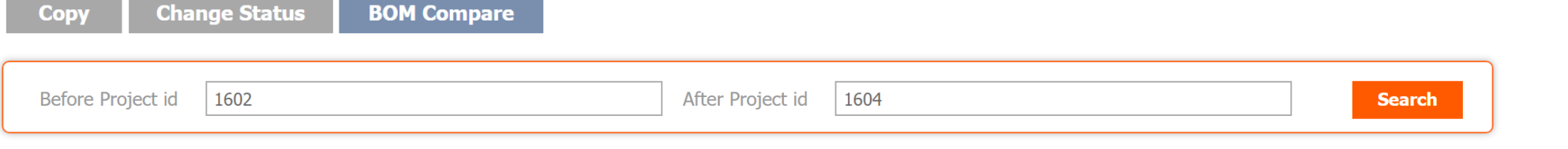

**EXCEL download** 

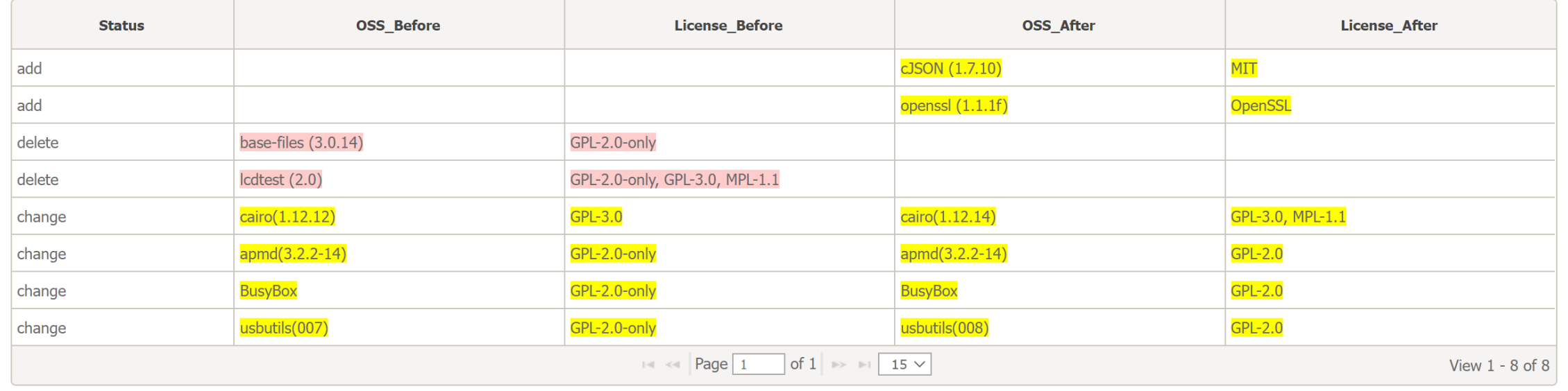

# **Vulnerability Review**

### $\Box$  Vulnerability Review for product

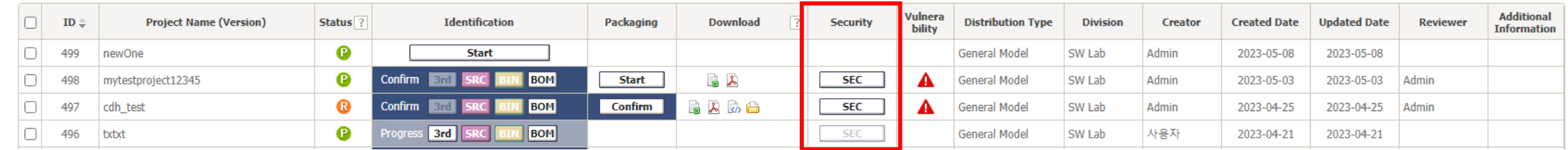

### $\Box$  Security Review Tab

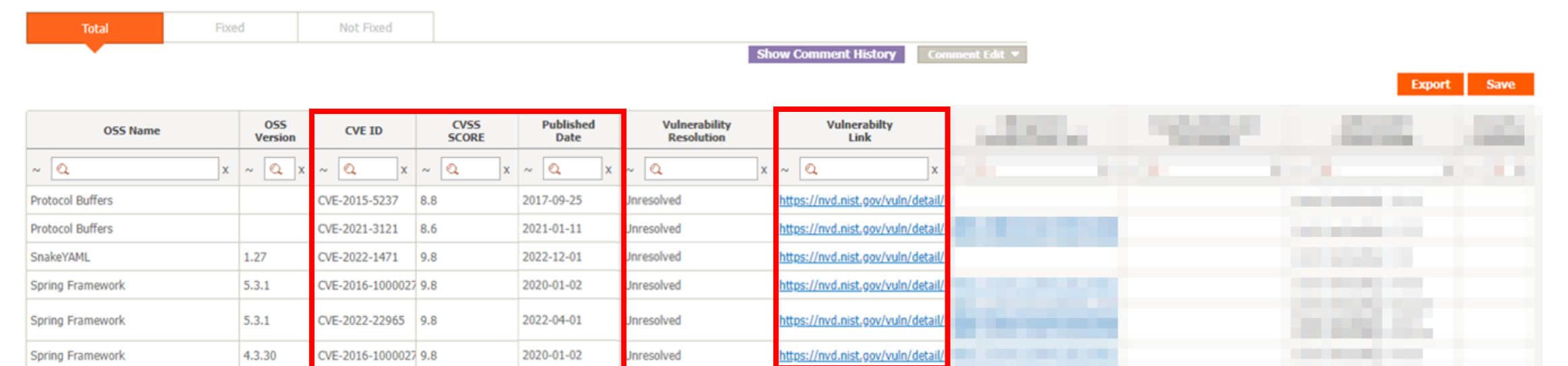

# **Vulnerability Real-time Notification**

#### **FOSSLight Hub Notification**

[OSC] Vulnerability Discovered

#### « Vulnerability Information »

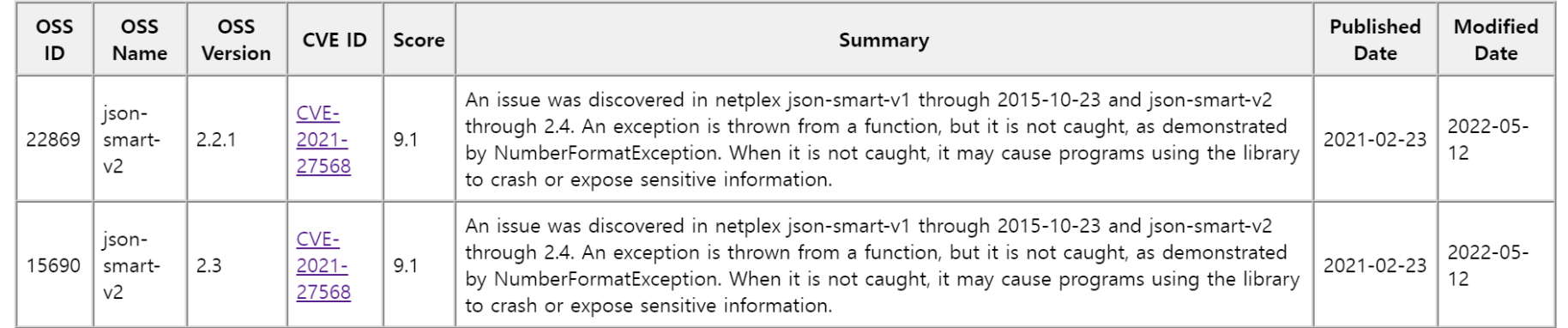

\* This mail was sent by osc.lge.com

## **Takeaways and Conclusions**

- □ Automation for SBOM generation and management is important
- $\Box$  It is difficult to determine the minimum unit of SBOM component.

# **Suggestions for SG17**

 $\Box$  Consider to make a guideline for SBOM component unit such as the necessary for commercial software or self-developed software and so on.